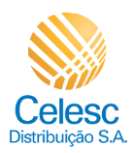

Segunda via PDF

 $\overline{(1)}$ 

## **Agência Web Celesc**

## **Perfil Imobiliárias**

Passo a passo para emitir **Segunda via de conta** das unidades consumidoras vinculadas a imobiliária.

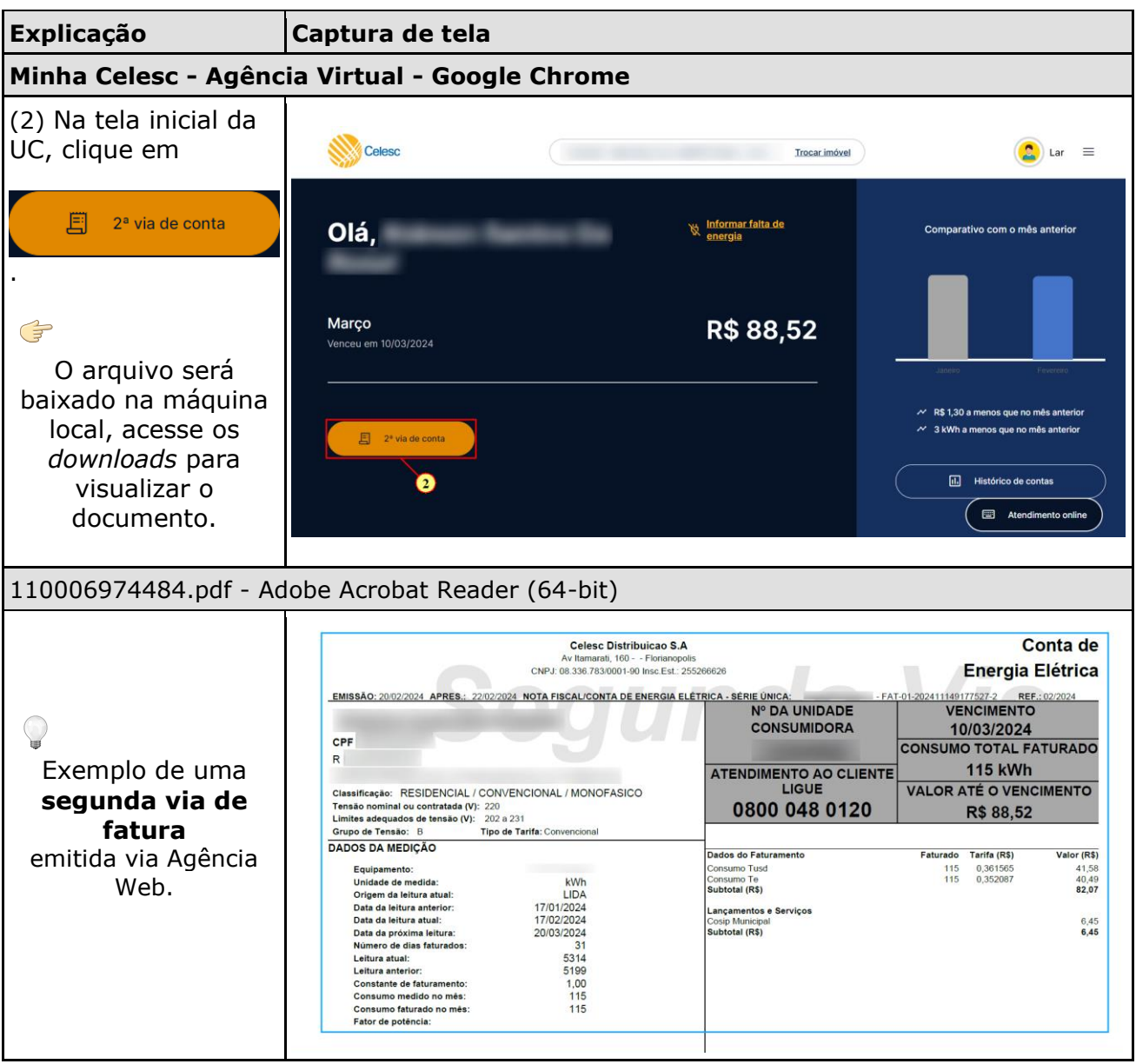